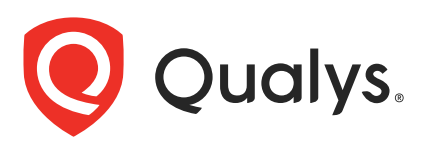

# Qualys Container Security v1.x

API Release Notes

Version 1.15 May 2, 2022

Qualys Container Security API gives you many ways to integrate your programs and API calls with Qualys capabilities.

#### What's New

[New API to Cancel Multiple Registry Schedules in Bulk](#page-1-0)

[New API to Delete Multiple Registry Schedules in Bulk](#page-3-0)

[Issues Addressed](#page-5-0)

#### Qualys API URL

Container Security supports both API server URLs and API gateway URLs for API requests.

The Qualys API server or gateway URL you should use for API requests depends on the Qualys platform where your account is located.

[Click here to identify your Qualys platform and get the API URL](https://www.qualys.com/platform-identification/)

This documentation uses the API URL for Qualys US Platform 2 (https://gateway.qg2.apps.qualys.com) in sample API requests. If you're on another platform, please replace this URL with the appropriate server URL for your account.

# <span id="page-1-0"></span>New API to Cancel Multiple Registry Schedules in Bulk

In prior releases, you were able to cancel a single registry schedule by passing the schedule ID. Now, we've introduced a new API endpoint that allows you to cancel multiple registry scan schedules in bulk.

You can provide a "filter" or a list of "scheduleIds" as part of the API request to identify the schedules you want to cancel. When both are provided in the same request, then only the scheduleIds specified will be canceled.

Note that scan jobs with a status of Finished, Unknown and Error cannot be canceled and will be ignored automatically.

### Cancel Multiple Registry Schedules

/v1.3/registry/{registryId}/schedule/cancel

[POST]

Use this API to bulk cancel registry schedules.

You can:

- cancel all schedules (pass filter with scheduleUuid with a value of \* to match all)

- cancel all schedules that match a particular filter, such as status Running

- cancel only certain schedules by passing the schedule IDs

Input Parameters:

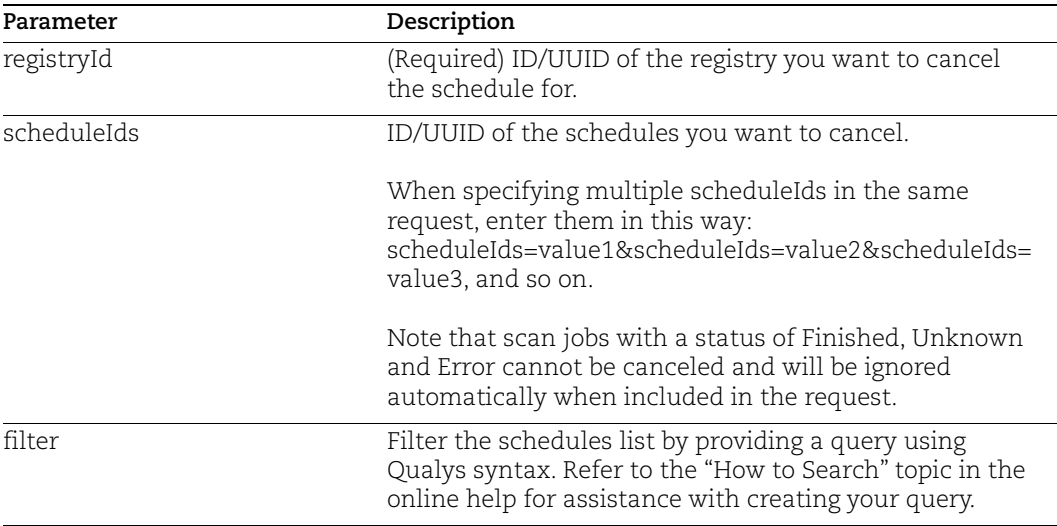

#### API sample to cancel multiple schedules using scheduleIds

In this sample, we'll cancel 2 schedules by specifying the schedule IDs.

#### API request:

```
curl -X POST 
"http://gateway.qg2.apps.qualys.com/csapi/v1.3/registry/0a1d9b9a-3bab-
42ec-a894-4d5969a47616/schedule/cancel?scheduleIds=0a1d9b9a-3bab-42ec-
a894-4d5969a47616&scheduleIds=0a1d9b9a-3bab-42ec-a894-4d5969a47616" --
header 'Authorization: Bearer <token>'
```
#### Response:

```
{
   "CancelJobId": "1b54a117-b413-4aa8-8511-61860487619c"
}
```
#### API sample to cancel all schedules matching a filter

In this sample, we'll use filter to cancel all schedules with a status of Running.

API request:

```
curl -X POST 
"http://gateway.qg2.apps.qualys.com/csapi/v1.3/registry/0a1d9b9a-3bab-
42ec-a894-4d5969a47616/schedule/cancel?filter=status%3ARunning" --header 
'Authorization: Bearer <token>'
```
Response:

```
{
   "CancelJobId": "1b54a117-b413-4aa8-8511-61860487619c"
}
```
#### API sample to cancel all schedules

In this sample, we'll cancel all schedules by using filter with scheduleUuid equal to \* (%2A) in order to match all schedule IDs. (Scans with certain status levels will be skipped from this action.)

API request:

```
curl -X POST 
"http://gateway.qg2.apps.qualys.com/csapi/v1.3/registry/ea1e91f1-2686-
45af-827f-2ec9ee4/schedule/cancel?scheduleIds=&filter=scheduleUuid%3A%2A" 
--header 'Authorization: Bearer <token>'
```
Response:

```
{
   "deletionJobId": "1b54a117-b413-4aa8-8511-61860487619c"
}
```
# <span id="page-3-0"></span>New API to Delete Multiple Registry Schedules in Bulk

We've introduced a new API endpoint that allows you to delete one, multiple or all registry scan schedules in bulk. This is especially useful when you have a large number of Finished or Canceled scans and want to bulk delete them so they no longer appear in your Scan Jobs list.

Provide a "filter" or a list of "scheduleIds" as part of the API request to identify the schedules you want to delete. When both are provided in the same request, then only the scheduleIds specified will be deleted.

Scan jobs with a status of Queued, Unknown and Running cannot be deleted and will be ignored automatically. Cancel scan jobs first and then delete them.

### Delete Multiple Registry Schedules

/v1.3/registry/{registryId}/schedule/bulk

[DELETE]

Use this API to bulk delete registry schedules.

You can:

- delete all schedules (pass filter with scheduleUuid with a value of \* to match all)

- delete all schedules that match a particular filter, such as status Finished

- delete only certain schedules by passing the schedule IDs

Input Parameters:

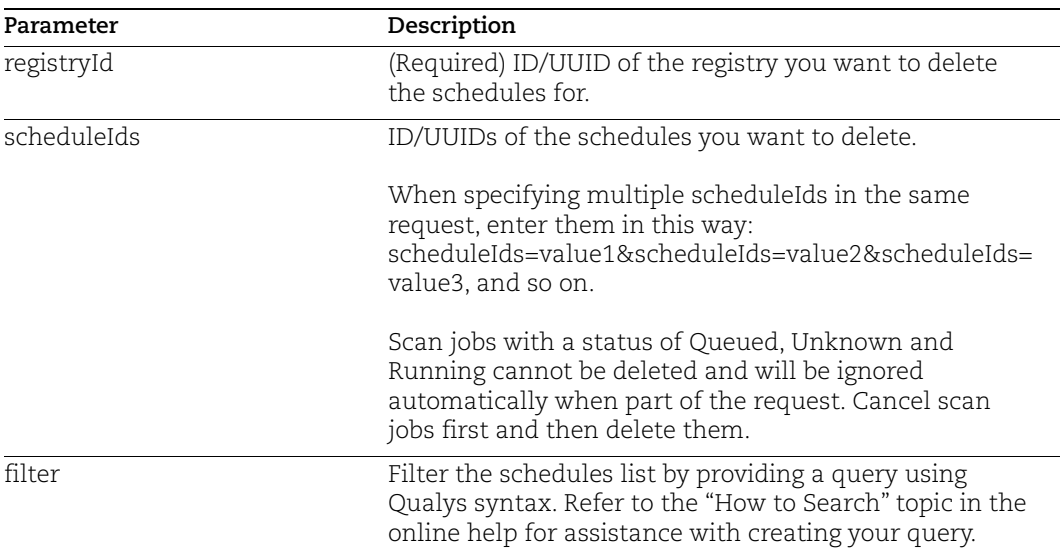

#### API sample to delete multiple schedules using scheduleIds

In this sample, we'll delete 2 schedules in the same request by specifying the schedule IDs.

#### API request:

```
curl -X DELETE 
"http://gateway.qg2.apps.qualys.com/csapi/v1.3/registry/0a1d9b9a-3bab-
42ec-a894-4d5969a47616/schedule/bulk?scheduleIds=f677b189-8b54-46ba-9d24-
624b7e98767d&scheduleIds=f677b189-8b54-46ba-9d24-624b7e98767d" --header 
'Authorization: Bearer <token>'
```
#### Response:

```
{
   "deletionJobId": "1b54a117-b413-4aa8-8511-61860487619c"
}
```
#### API sample to delete all schedules matching a filter

In this sample, we'll use filter to delete all schedules with a status of Finished.

API request:

```
curl -X DELETE 
"http://gateway.qg2.apps.qualys.com/csapi/v1.3/registry/0a1d9b9a-3bab-
42ec-a894-4d5969a476/schedule/bulk?scheduleIds=&filter=status%3AFinished" 
--header 'Authorization: Bearer <token>'
```
Response:

```
{
   "deletionJobId": "1b54a117-b413-4aa8-8511-61860487619c"
}
```
#### API sample to delete all schedules

In this sample, we'll delete all schedules by using filter with scheduleUuid equal to \* (%2A) in order to match all schedule IDs. (Scans with certain status levels will be skipped from this action.)

API request:

```
curl -X DELETE 
"http://gateway.qg2.apps.qualys.com/csapi/v1.3/registry/ea1e91f1-2686-
45af-827f-2a2ec9ee4/schedule/bulk?scheduleIds=&filter=scheduleUuid%3A%2A" 
--header 'Authorization: Bearer <token>'
```
Response:

```
{
   "deletionJobId": "1b54a117-b413-4aa8-8511-61860487619c"
}
```
## <span id="page-5-0"></span>Issues Addressed

**•** Report APIs will no longer be supported in subscriptions with the Container Security Free version. Error Code 409 will be returned in the API response when a user with a Free version uses the Report APIs. The Reports feature is only available in Trial and Full subscriptions.